# **Using StereotypesHelper**

Use utility class [com.nomagic.uml2.ext.jmi.helpers.StereotypesHelper](http://jdocs.nomagic.com/190_sp4/com/nomagic/uml2/ext/jmi/helpers/StereotypesHelper.html) to work with profiles, stereotypes, tagged values. Keep in mind that Tagged Values i n this helper class are called Slots or stereotype properties.

[StereotypeHelper](http://jdocs.nomagic.com/190_sp4/com/nomagic/uml2/ext/jmi/helpers/StereotypesHelper.html) provides API to check for stereotypes by a stereotype name. Try to avoid this API and pass Stereotype as object if possible. Δ In many models several profiles with stereotypes with same names can be used and this "name based" API can cause unpredictable results.

So general rules are:

- Put URI for your profiles and find Profile in model by URI, not by profile name
- Find Stereotype element inside a specific Profile, not in a whole model
- Pass Stereotype element to [StereotypesHelper](http://jdocs.nomagic.com/190_sp4/com/nomagic/uml2/ext/jmi/helpers/StereotypesHelper.html) methods instead of passing a stereotype name

### **Find a stereotype by name**

Find profile by URI (or by name) first using

[StereotypesHelper.getProfileByURI\(](http://jdocs.nomagic.com/190_sp4/com/nomagic/uml2/ext/jmi/helpers/StereotypesHelper.html#getProfileByURI-com.nomagic.magicdraw.core.Project-java.lang.String-)[Project](http://jdocs.nomagic.com/190_sp4/com/nomagic/magicdraw/core/Project.html)[, java.lang.String\)](http://jdocs.nomagic.com/190_sp4/com/nomagic/uml2/ext/jmi/helpers/StereotypesHelper.html#getProfileByURI-com.nomagic.magicdraw.core.Project-java.lang.String-)

[StereotypesHelper.getProfile\(](http://jdocs.nomagic.com/190_sp4/com/nomagic/uml2/ext/jmi/helpers/StereotypesHelper.html#getProfile-com.nomagic.magicdraw.core.Project-java.lang.String-)[Project](http://jdocs.nomagic.com/190_sp4/com/nomagic/magicdraw/core/Project.html)[, java.lang.String\)](http://jdocs.nomagic.com/190_sp4/com/nomagic/uml2/ext/jmi/helpers/StereotypesHelper.html#getProfile-com.nomagic.magicdraw.core.Project-java.lang.String-)

Find stereotype by name inside a profile using

[StereotypesHelper.getStereotype\(](http://jdocs.nomagic.com/190_sp4/com/nomagic/uml2/ext/jmi/helpers/StereotypesHelper.html#getStereotype-com.nomagic.magicdraw.core.Project-java.lang.String-com.nomagic.uml2.ext.magicdraw.mdprofiles.Profile-)[Project](http://jdocs.nomagic.com/190_sp4/com/nomagic/magicdraw/core/Project.html)[, java.lang.String,](http://jdocs.nomagic.com/190_sp4/com/nomagic/uml2/ext/jmi/helpers/StereotypesHelper.html#getStereotype-com.nomagic.magicdraw.core.Project-java.lang.String-com.nomagic.uml2.ext.magicdraw.mdprofiles.Profile-) [Profile](http://jdocs.nomagic.com/190_sp4/com/nomagic/uml2/ext/magicdraw/mdprofiles/Profile.html)[\)](http://jdocs.nomagic.com/190_sp4/com/nomagic/uml2/ext/jmi/helpers/StereotypesHelper.html#getStereotype-com.nomagic.magicdraw.core.Project-java.lang.String-com.nomagic.uml2.ext.magicdraw.mdprofiles.Profile-)

## **Check if stereotype is applied**

Check if any stereotype is applied

[StereotypesHelper.hasStereotype\(](http://jdocs.nomagic.com/190_sp4/com/nomagic/uml2/ext/jmi/helpers/StereotypesHelper.html#hasStereotype-com.nomagic.uml2.ext.magicdraw.classes.mdkernel.Element-)[Element](http://jdocs.nomagic.com/190_sp4/com/nomagic/uml2/ext/magicdraw/classes/mdkernel/Element.html)[\)](http://jdocs.nomagic.com/190_sp4/com/nomagic/uml2/ext/jmi/helpers/StereotypesHelper.html#hasStereotype-com.nomagic.uml2.ext.magicdraw.classes.mdkernel.Element-)

Check if concrete stereotype is assigned [StereotypesHelper.hasStereotype\(](http://jdocs.nomagic.com/190_sp4/com/nomagic/uml2/ext/jmi/helpers/StereotypesHelper.html#hasStereotype-com.nomagic.uml2.ext.magicdraw.classes.mdkernel.Element-com.nomagic.uml2.ext.magicdraw.mdprofiles.Stereotype-)[Element](http://jdocs.nomagic.com/190_sp4/com/nomagic/uml2/ext/magicdraw/classes/mdkernel/Element.html)[, Stereotype\)](http://jdocs.nomagic.com/190_sp4/com/nomagic/uml2/ext/jmi/helpers/StereotypesHelper.html#hasStereotype-com.nomagic.uml2.ext.magicdraw.classes.mdkernel.Element-com.nomagic.uml2.ext.magicdraw.mdprofiles.Stereotype-)

Check if concreate stereotype or derived stereotype is applied

[StereotypesHelper.hasStereotypeOrDerived\(](http://jdocs.nomagic.com/190_sp4/com/nomagic/uml2/ext/jmi/helpers/StereotypesHelper.html#hasStereotypeOrDerived-com.nomagic.uml2.ext.magicdraw.classes.mdkernel.Element-com.nomagic.uml2.ext.magicdraw.mdprofiles.Stereotype-)[Element](http://jdocs.nomagic.com/190_sp4/com/nomagic/uml2/ext/magicdraw/classes/mdkernel/Element.html)[,](http://jdocs.nomagic.com/190_sp4/com/nomagic/uml2/ext/jmi/helpers/StereotypesHelper.html#hasStereotypeOrDerived-com.nomagic.uml2.ext.magicdraw.classes.mdkernel.Element-com.nomagic.uml2.ext.magicdraw.mdprofiles.Stereotype-) [Stereotype](http://jdocs.nomagic.com/190_sp4/com/nomagic/uml2/ext/magicdraw/mdprofiles/Stereotype.html)[\)](http://jdocs.nomagic.com/190_sp4/com/nomagic/uml2/ext/jmi/helpers/StereotypesHelper.html#hasStereotypeOrDerived-com.nomagic.uml2.ext.magicdraw.classes.mdkernel.Element-com.nomagic.uml2.ext.magicdraw.mdprofiles.Stereotype-)

## **Get value of tagged value**

Λ

Values of tagged values are returned as java.util.List even if upper multiplicity of tag 1. In this case List will have zero or one object.

[StereotypesHelper.getStereotypePropertyValue\(](http://jdocs.nomagic.com/190_sp4/com/nomagic/uml2/ext/jmi/helpers/StereotypesHelper.html#getStereotypePropertyValue-com.nomagic.uml2.ext.magicdraw.classes.mdkernel.Element-com.nomagic.uml2.ext.magicdraw.mdprofiles.Stereotype-java.lang.String-)[Element](http://jdocs.nomagic.com/190_sp4/com/nomagic/uml2/ext/magicdraw/classes/mdkernel/Element.html)[,](http://jdocs.nomagic.com/190_sp4/com/nomagic/uml2/ext/jmi/helpers/StereotypesHelper.html#getStereotypePropertyValue-com.nomagic.uml2.ext.magicdraw.classes.mdkernel.Element-com.nomagic.uml2.ext.magicdraw.mdprofiles.Stereotype-java.lang.String-) [Stereotype](http://jdocs.nomagic.com/190_sp4/com/nomagic/uml2/ext/magicdraw/mdprofiles/Stereotype.html)[, java.lang.String\)](http://jdocs.nomagic.com/190_sp4/com/nomagic/uml2/ext/jmi/helpers/StereotypesHelper.html#getStereotypePropertyValue-com.nomagic.uml2.ext.magicdraw.classes.mdkernel.Element-com.nomagic.uml2.ext.magicdraw.mdprofiles.Stereotype-java.lang.String-)

[StereotypesHelper.getStereotypePropertyFirst\(](http://jdocs.nomagic.com/190_sp4/com/nomagic/uml2/ext/jmi/helpers/StereotypesHelper.html#getStereotypePropertyFirst-com.nomagic.uml2.ext.magicdraw.classes.mdkernel.Element-com.nomagic.uml2.ext.magicdraw.mdprofiles.Stereotype-java.lang.String-)[Element](http://jdocs.nomagic.com/190_sp4/com/nomagic/uml2/ext/magicdraw/classes/mdkernel/Element.html)[,](http://jdocs.nomagic.com/190_sp4/com/nomagic/uml2/ext/jmi/helpers/StereotypesHelper.html#getStereotypePropertyFirst-com.nomagic.uml2.ext.magicdraw.classes.mdkernel.Element-com.nomagic.uml2.ext.magicdraw.mdprofiles.Stereotype-java.lang.String-) [Stereotype](http://jdocs.nomagic.com/190_sp4/com/nomagic/uml2/ext/magicdraw/mdprofiles/Stereotype.html)[, java.lang.String\)](http://jdocs.nomagic.com/190_sp4/com/nomagic/uml2/ext/jmi/helpers/StereotypesHelper.html#getStereotypePropertyFirst-com.nomagic.uml2.ext.magicdraw.classes.mdkernel.Element-com.nomagic.uml2.ext.magicdraw.mdprofiles.Stereotype-java.lang.String-)

#### **Set value of tagged value**

[StereotypesHelper.setStereotypePropertyValue\(](http://jdocs.nomagic.com/190_sp4/com/nomagic/uml2/ext/jmi/helpers/StereotypesHelper.html#setStereotypePropertyValue-com.nomagic.uml2.ext.magicdraw.classes.mdkernel.Element-com.nomagic.uml2.ext.magicdraw.mdprofiles.Stereotype-java.lang.String-java.lang.Object-)[Element](http://jdocs.nomagic.com/190_sp4/com/nomagic/uml2/ext/magicdraw/classes/mdkernel/Element.html)[,](http://jdocs.nomagic.com/190_sp4/com/nomagic/uml2/ext/jmi/helpers/StereotypesHelper.html#setStereotypePropertyValue-com.nomagic.uml2.ext.magicdraw.classes.mdkernel.Element-com.nomagic.uml2.ext.magicdraw.mdprofiles.Stereotype-java.lang.String-java.lang.Object-) [Stereotype](http://jdocs.nomagic.com/190_sp4/com/nomagic/uml2/ext/magicdraw/mdprofiles/Stereotype.html)[, java.lang.String, java.lang.Object\)](http://jdocs.nomagic.com/190_sp4/com/nomagic/uml2/ext/jmi/helpers/StereotypesHelper.html#setStereotypePropertyValue-com.nomagic.uml2.ext.magicdraw.classes.mdkernel.Element-com.nomagic.uml2.ext.magicdraw.mdprofiles.Stereotype-java.lang.String-java.lang.Object-)

#### **Collect all elements with applied stereotype**

For a concrete stereotype use

[StereotypesHelper.getExtendedElements\(](http://jdocs.nomagic.com/190_sp4/com/nomagic/uml2/ext/jmi/helpers/StereotypesHelper.html#getExtendedElements-com.nomagic.uml2.ext.magicdraw.mdprofiles.Stereotype-)[Stereotype](http://jdocs.nomagic.com/190_sp4/com/nomagic/uml2/ext/magicdraw/mdprofiles/Stereotype.html)[\)](http://jdocs.nomagic.com/190_sp4/com/nomagic/uml2/ext/jmi/helpers/StereotypesHelper.html#getExtendedElements-com.nomagic.uml2.ext.magicdraw.mdprofiles.Stereotype-)

For a concrete stereotype and derived stereotypes from it use

[StereotypesHelper.getExtendedElementsIncludingDerived\(](http://jdocs.nomagic.com/190_sp4/com/nomagic/uml2/ext/jmi/helpers/StereotypesHelper.html#getExtendedElementsIncludingDerived-com.nomagic.uml2.ext.magicdraw.mdprofiles.Stereotype-)[Stereotype](http://jdocs.nomagic.com/190_sp4/com/nomagic/uml2/ext/magicdraw/mdprofiles/Stereotype.html)[\)](http://jdocs.nomagic.com/190_sp4/com/nomagic/uml2/ext/jmi/helpers/StereotypesHelper.html#getExtendedElementsIncludingDerived-com.nomagic.uml2.ext.magicdraw.mdprofiles.Stereotype-)

# **Check if stereotype can be applied to Element**

[StereotypesHelper.canApplyStereotype\(](http://jdocs.nomagic.com/190_sp4/com/nomagic/uml2/ext/jmi/helpers/StereotypesHelper.html#canApplyStereotype-com.nomagic.uml2.ext.magicdraw.classes.mdkernel.Element-com.nomagic.uml2.ext.magicdraw.mdprofiles.Stereotype-)[Element](http://jdocs.nomagic.com/190_sp4/com/nomagic/uml2/ext/magicdraw/classes/mdkernel/Element.html)[,](http://jdocs.nomagic.com/190_sp4/com/nomagic/uml2/ext/jmi/helpers/StereotypesHelper.html#canApplyStereotype-com.nomagic.uml2.ext.magicdraw.classes.mdkernel.Element-com.nomagic.uml2.ext.magicdraw.mdprofiles.Stereotype-) [Stereotype](http://jdocs.nomagic.com/190_sp4/com/nomagic/uml2/ext/magicdraw/mdprofiles/Stereotype.html)[\)](http://jdocs.nomagic.com/190_sp4/com/nomagic/uml2/ext/jmi/helpers/StereotypesHelper.html#canApplyStereotype-com.nomagic.uml2.ext.magicdraw.classes.mdkernel.Element-com.nomagic.uml2.ext.magicdraw.mdprofiles.Stereotype-)

# **Remove stereotype from element**

[StereotypesHelper.removeStereotype\(](http://jdocs.nomagic.com/190_sp4/com/nomagic/uml2/ext/jmi/helpers/StereotypesHelper.html#removeStereotype-com.nomagic.uml2.ext.magicdraw.classes.mdkernel.Element-com.nomagic.uml2.ext.magicdraw.mdprofiles.Stereotype-)[Element](http://jdocs.nomagic.com/190_sp4/com/nomagic/uml2/ext/magicdraw/classes/mdkernel/Element.html)[,](http://jdocs.nomagic.com/190_sp4/com/nomagic/uml2/ext/jmi/helpers/StereotypesHelper.html#removeStereotype-com.nomagic.uml2.ext.magicdraw.classes.mdkernel.Element-com.nomagic.uml2.ext.magicdraw.mdprofiles.Stereotype-) [Stereotype](http://jdocs.nomagic.com/190_sp4/com/nomagic/uml2/ext/magicdraw/mdprofiles/Stereotype.html)[\)](http://jdocs.nomagic.com/190_sp4/com/nomagic/uml2/ext/jmi/helpers/StereotypesHelper.html#removeStereotype-com.nomagic.uml2.ext.magicdraw.classes.mdkernel.Element-com.nomagic.uml2.ext.magicdraw.mdprofiles.Stereotype-)

# **Apply stereotype to element**

[StereotypesHelper.addStereotype\(](http://jdocs.nomagic.com/190_sp4/com/nomagic/uml2/ext/jmi/helpers/StereotypesHelper.html#addStereotype-com.nomagic.uml2.ext.magicdraw.classes.mdkernel.Element-com.nomagic.uml2.ext.magicdraw.mdprofiles.Stereotype-)[Element](http://jdocs.nomagic.com/190_sp4/com/nomagic/uml2/ext/magicdraw/classes/mdkernel/Element.html)[,](http://jdocs.nomagic.com/190_sp4/com/nomagic/uml2/ext/jmi/helpers/StereotypesHelper.html#addStereotype-com.nomagic.uml2.ext.magicdraw.classes.mdkernel.Element-com.nomagic.uml2.ext.magicdraw.mdprofiles.Stereotype-) [Stereotype](http://jdocs.nomagic.com/190_sp4/com/nomagic/uml2/ext/magicdraw/mdprofiles/Stereotype.html)[\)](http://jdocs.nomagic.com/190_sp4/com/nomagic/uml2/ext/jmi/helpers/StereotypesHelper.html#addStereotype-com.nomagic.uml2.ext.magicdraw.classes.mdkernel.Element-com.nomagic.uml2.ext.magicdraw.mdprofiles.Stereotype-)

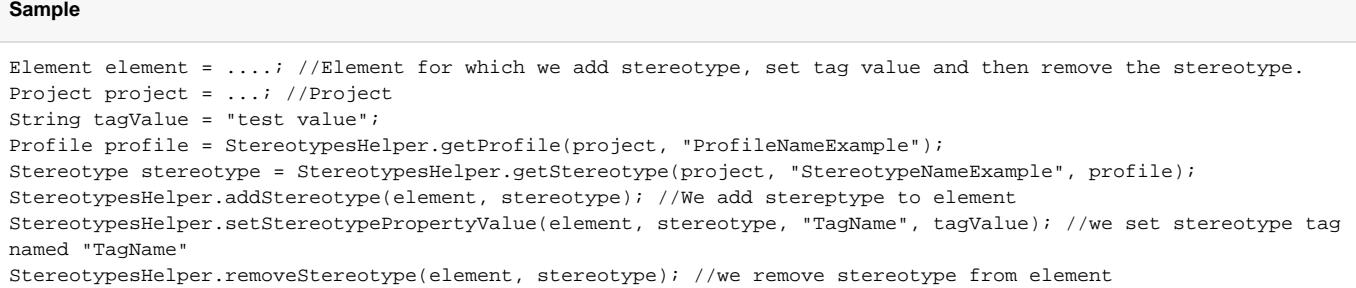